Рассмотрено ra заседании ШМО<br>Протокол N<u>e 3</u> or <u>15</u>. 02.2017г.<br>Руководитель ШМО<br>*Tukeu* / T.A. Капусткина/

«Согласовано» Заместитель директора по ВР **6 \_\_ Г.В. Коноваленко/** 

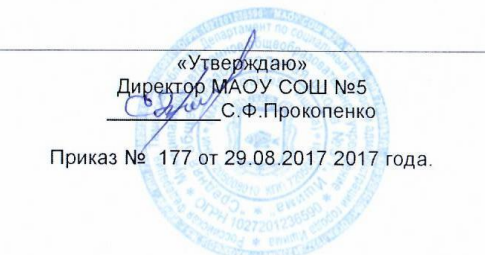

## РАБОЧАЯ ПРОГРАММА

по курсу внеурочной деятельности «Компьютерная графика» Направление «Общеинтеллектуальное» для 7 класса Поздняк Людмилы Александровны 2017-2018 учебный год

#### **Пояснительная записка**

Рабочая программа по внеурочной деятельности «Компьютерная графика » для 7 класса разработана на основании следующих документов:

-Федерального закона от 29.12.2012 №273-ФЗ «Об образовании в Российской Федерации»;

- Положения о Рабочей программе учебных курсов, предметов, дисциплин, курсов внеурочной деятельности Муниципального автономного общеобразовательного учреждения «Средняя общеобразовательная школа № 5 г.Ишима»

В представленной программе даны некоторые ссылки на использованные ресурсы сети Интернет, которые учитель может использовать в своей работе. Используемые современные педагогические технологии дают возможность формировать компетентности. Использование мультимедийных средств обучения учит детей работать с информацией, коммуникативная компетентность формируется через возможность видеть и применять работу с компьютерной графикой. Использование на занятиях внеурочной деятельность метода проектов помогает процессу социализации личности, умению сотрудничать.

На занятиях кружка подробно изучается программа Adobe Photoshop. Программа имеет четко выраженную практическую направленность, помогает обучающимся использовать теоретические и практические знания по информационным технологиям для обработки и создания собственных проектов. В последнее время для создания профессиональной рекламы, выпуска газет, журналов все чаще применяют компьютерные технологии. Востребованы такие профессии, как художник-дизайнер, художникиллюстратор, художник-мультипликатор, фотограф, полиграфист, web-мастер. Стали доступными для широкой массы потребителей цифровые фото- и видеокамеры, изображения с которых также обрабатываются на компьютере. Для обработки изображений, для создания мультфильма, рекламы и т.д. используются различные виды графических редакторов. В основном это профессиональные программы, разобраться в которых самостоятельно достаточно сложно.

**Цель курса** – обеспечение сознательного овладения учащимися основами обработки и создания изображений с помощью растрового графического редактора Adobe Photoshop, раскрыть роль информационных технологий и вычислительной техники в современном издательском мире, привить навыки сознательного использования ЭВМ в своей учебной, а затем и профессиональной деятельности, сформировать и развить эстетический вкус учащегося.

### **Основные задачи курса:**

- познакомить учащихся с растровым графическим редактором Adobe Photoshop;
- раскрыть общие закономерности создания и обработки изображений в данном редакторе;
- сформировать навыки работы в данном редакторе;
- сформировать умение самостоятельно создавать и обрабатывать изображения;
- сформировать и развить эстетический вкус учащихся.

# **Результат освоения курса внеурочной деятельности**

## **После изучения данной программы обучающиеся должны:**

## *Знать:*

- Знать назначение графического редактора;
- Знать назначение инструментов редактора;
- Знать основные характеристики растрового цифрового изображения;
- Знать свойства инструментов;
- Знать форматы, с которыми работает редактор.

## *Уметь:*

- Применять начальные навыки работы на графическом планшете WACOM.
- Выполнять ретушь и редактирование изображений;
- Уметь обрабатывать изображения с использованием различных инструментов;
- Уметь создавать коллажи, инсталляции, основные виды печатной полиграфической продукции.

Контроль знаний, умений и навыков обучающихся осуществляется в ходе выполнения практических работ. Итоговый контроль знаний, умений, навыков проводится в форме индивидуального контрольного проекта.

## **Содержание курса**

Кружок «Основы работы в Adobe Photoshop» представляет собой цикл из 20 уроков по основам работы в среде растрового графического редактора. Данный цикл знакомит обучающихся с приемами создания и обработки растровых изображений.

Курс адаптирован для обучающихся 6-8 классов и предназначен для изучения и освоения тем под руководством педагога. В курсе занятий «Основы работы в Adobe Photoshop» рассматриваются приемы работы с документом; приемы работы с инструментами рисования; приемы работы с инструментами выделения; коррекция изображений; основы полиграфического дизайна.

Программа обработки растровых изображений позволяет создавать детям собственные творческие проекты: коллажи, инсталляции, открытки, рамки, оформление фотографии и т.д.. Важно то, что ребенок имеет возможность поделиться результатами своего творчества с друзьями или другими пользователями сети Интернет, принять участие в различных творческих конкурсах и научно-практических конференциях. В преподавании данного кружка используются методы: информационно-рецептивный, поисковой деятельности, проектный; практические занятия. Основные формы организации занятий: лекционнопрактические занятия, практикум, самостоятельные работы.

Для проведения курса используется различная научно-популярная, специальная литература, разнообразные наглядные материалы высокого эстетического и технологического уровня моделирования.

В результате изучения графического редактора у учеников формируется портфолио из нескольких созданных ими индивидуальных работ, одна из которых будет напечатана.

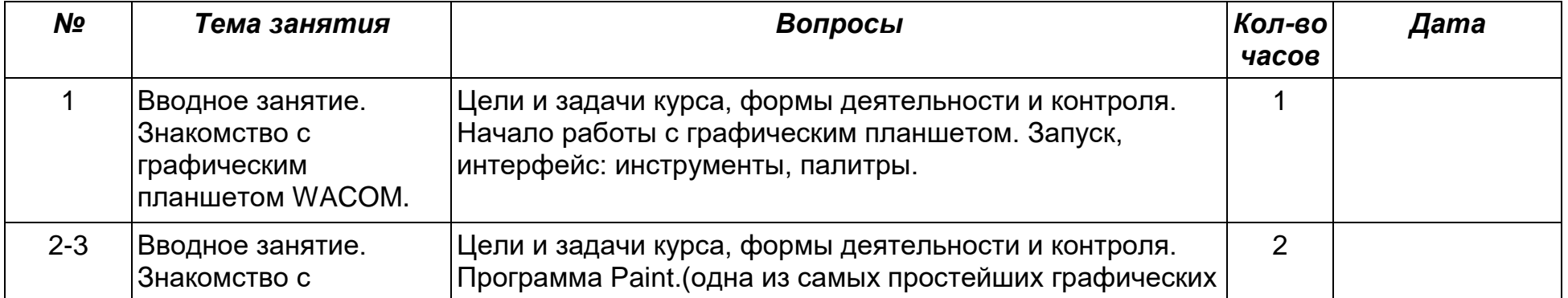

## **Тематическое планирование на 2017-2018 учебный год**

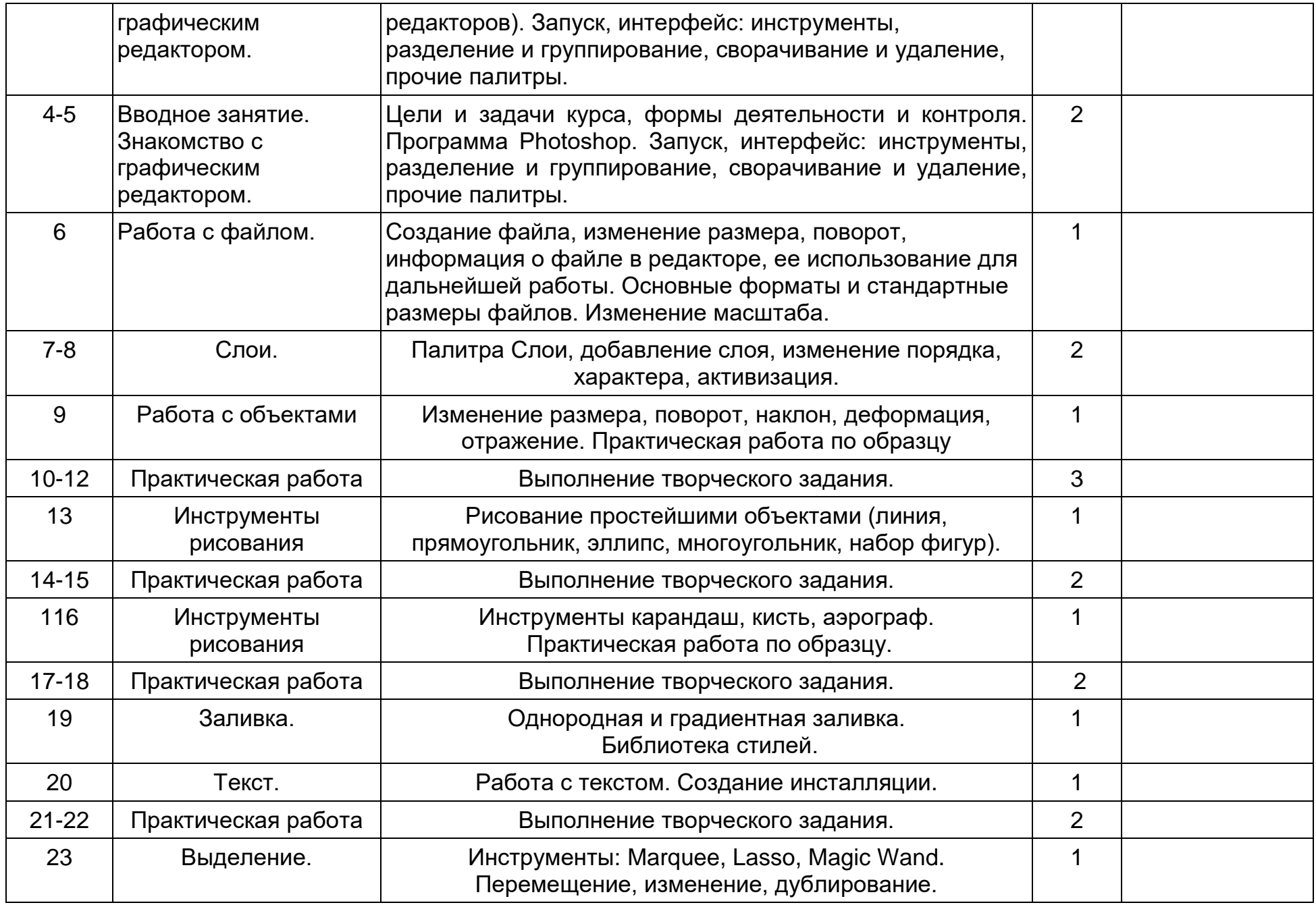

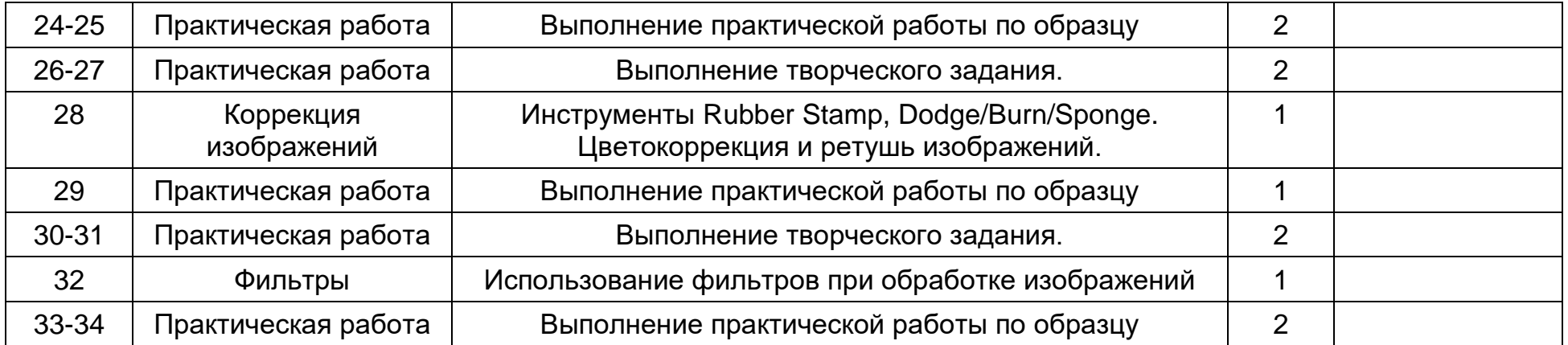